- **1. Название проекта: « Любимый сердцу уголок – Гатчина»** *Виртуальная интерактивная экскурсия, с элементами квеста, для детей и взрослых.*
- **2.** Руководители проекта: Тарасенко Наталья Владимировна учитель истории и географии, Долматова Елена Геннадьевна – заместитель директора по УВР.
- **3.** Целью руководителя проекта было научить детей работать с современными программными продуктами, цель учащихся научится работать в группе и научится создавать с помощью этих программ готовый интерактивный продукт. В соответствии с целями, поставленными пред двумя группами участников проекта, были поставлены и реализованы следующие задачи:
	- a. *знакомство с пригородом Петербурга, с его историческим и культурным наследием;*
	- b. *включение в работу с современными интерактивными технологиями, в игровой и развлекательной форме;*
	- c. *воспитание патриотизма и духовно-нравственной личности через знакомство с историей родного края.*
	- **4.** Описание проекта (что представляет собой проект, актуальность, перечень использованных ИКТ)

Проект представляет собой сбор фактического, исторического и художественного материала о Гатчине с последующим созданием виртуальной экскурсии для путешествия и знакомства с одним из пригородов Петербурга. Экскурсия разбита на несколько этапов и предполагает активную творческую и исследовательскую работу, как создателей, так и тех, кто станет участником виртуальной экскурсии.

Этапы экскурсии:

- **Гатчина - история создания музейного комплекса.**  [Лента времени "История создания Гатчинского дворца".](http://do.rcokoit.ru/m3/mod/page/view.php?id=8625)
- **Знакомство с достопримечательностями Гатчины:**
	- [Интерактивная карта Гатчины.Файл](http://do.rcokoit.ru/m3/mod/resource/view.php?id=8628) Антонио [Ринальди](http://do.rcokoit.ru/m3/mod/page/view.php?id=8743) [Винченцо Бренна](http://do.rcokoit.ru/m3/mod/page/view.php?id=8744) [Семейное древо Павла IСтраница](http://do.rcokoit.ru/m3/mod/page/view.php?id=8748)
- **Проверь себя** (собери пазл и пройди тест)**.**
- **В ходе работы использовались следующие средства ИКТ:**
- поиск литературы в Internet с применением браузеров типа GoogleChrome, MozillaFirefox и др., различных поисковых систем (Google, Yandex.ru, Rambler.ru, Yahoo.com и т.д.) ;
- для работы с текстами использовался пакет основных прикладных программ Microsoft Office: Microsoft Word, Microsoft PowerPoint , Microsoft Excel ;
- для хранения и накопления информации(CD-, DVD-диски, Flash-диски);
- для общения (Internet, электронная почта, Skype,);
- для создания мультимедийных проектов использовались программы Picasa3 и Windows Movie Maker 2.6;
- программы для просмотра изображений ACDSee, Picasa3;
- для создания Flash роликов и презентации использовалась программа Prezi.com, [Quizlet.com,](http://quizlet.com/) Jigsawplanet.com;
- для создания интерактивной ленты времени использовалась программа Dipity.com
- принтер;
- фотоаппарат;

## **5. Предметные области (межпредметные связи)**

История, история Санкт-Петербурга, информатика, география.

## **6. Организация проекта**

**Руководители:** Тарасенко Наталья Владимировна, Долматова Елена Геннадьевна.

# **Участники проекта:**

- Быченков Даниил 6 класс  $\bullet$
- $\bullet$  Иванова Юлия 6 класс
- $\bullet$  Мамедов Рафаэль 6 класс
- Мухамедзоде Алишер– 6 класс
- $\bullet$  Мухамедзоде Мухамед 6 класс
- Солдатов Даниил 6 класс
- Сухонин Федор 6 класс
- Тупин Алексей 6 класс
- Шмидрин Всеволод 6 класс

# **7. Этапы (таблица с указанием сроков и деятельности участников проекта по этапам)**

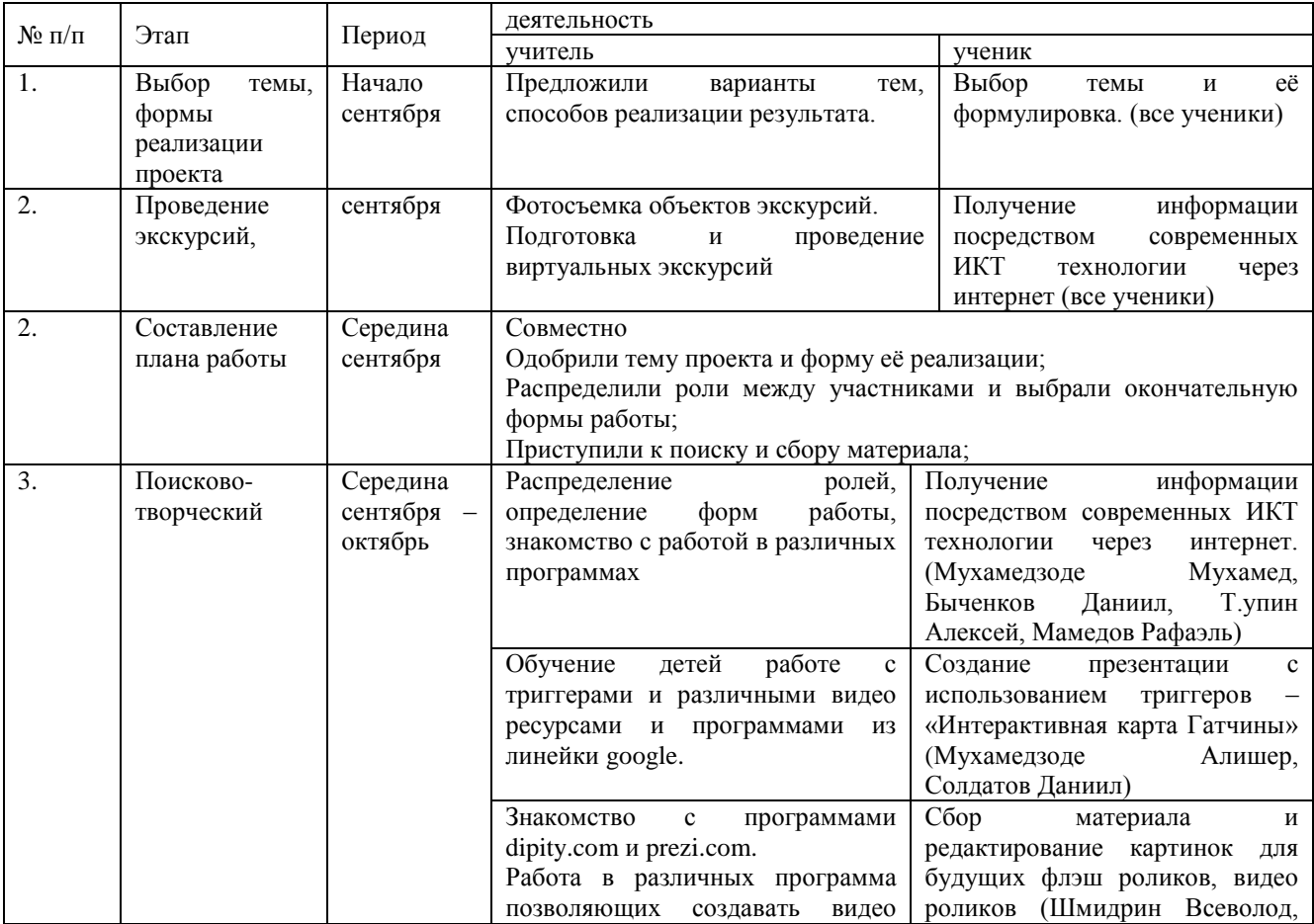

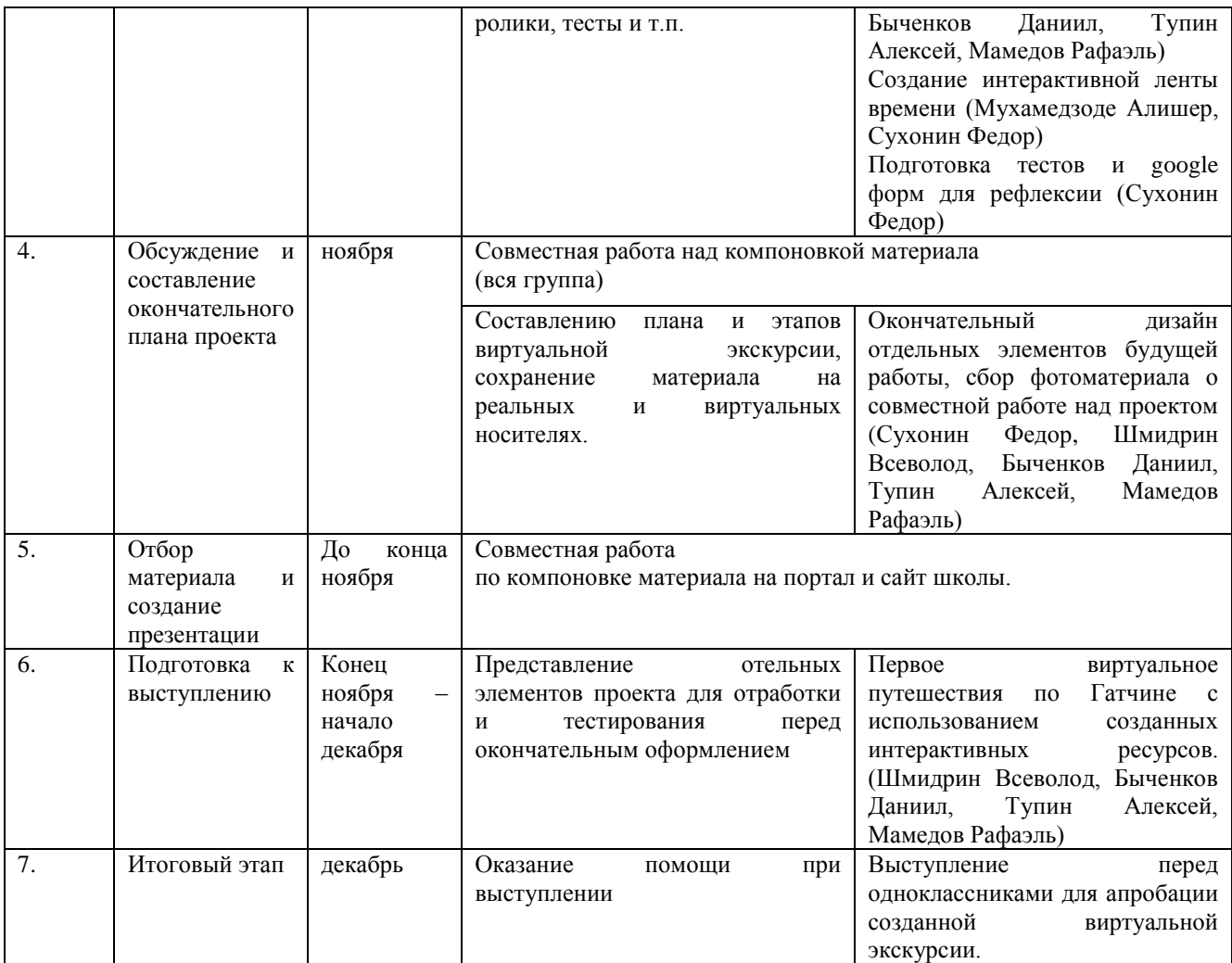

## **8. Ожидаемый результат (чему научатся и что будут уметь)**

 В результате нашей совместной работы авторы проекта (ученики и руководители проекта) получили начальный опыт и навыки в творческой и проектной деятельности. Руководители проекта научились направлять и творчески подходить к процессу обучения своих подопечных. Познакомились с новыми интернет ресурсами и научились использовать их для реализации своих творческих идей. Все мы научились слушать и понимать желания друг друга, получать удовольствие от совместной работы, помогать в трудной ситуации, учить других и учиться самим.

**9. Форма представления результата – продукт, ссылка на ресурс :**

<http://moodle.sch663.ru/course/view.php?id=8>